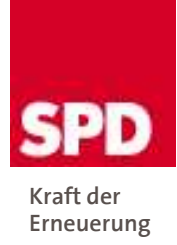

SPD-Fraktion 35108 Allendorf (Eder)

Herrn Vorsitzenden der Gemeindevertretung Schulstraße 5 35108 Allendorf (Eder)

Allendorf (Eder), 13.08.2007

## Antrag zur nächsten Sitzung der Gemeindevertretung

Sehr geehrter Herr Vorsitzender,

bitte nehmen Sie den nachfolgenden Antrag der SPD-Fraktion auf die Tagesordnung der nächsten Sitzung der Gemeindevertretung:

## Verzicht auf die Ausweisung von Stammkapital bei der Sparkasse Battenberg

Die Gemeindevertretung möge beschließen:

Die Gemeindevertretung Allendorf (Eder) stellt fest:

Auf die Ausweisung von Stammkapital auf Grund der Änderung des Hessischen Sparkassengesetztes für die Sparkasse Battenberg wird verzichtet. Eine Änderung der Satzung der Sparkasse Battenberg ist daher nicht notwendig.

Die Vertreter der Gemeinde Allendorf (Eder) in der Verbandsversammlung der Sparkasse Battenberg werden aufgefordert, entsprechende Anträge zur Satzungsänderung weder selbst zu stellen, noch solche Anträge zu unterstützen.

Die Begründung des Antrags erfolgt mündlich in der Sitzung.

Mit freundlichen Grüßen

Ware Hope

Klaus Hofmann Fraktionsvorsitzender

☎ 06452/7516 ■ 06452/911346 Klaus.Hofmann@SPD-Allendorf-Eder.de www.SPD-Allendorf-Eder.de

Bankverbindung: Sparkasse Battenberg Konto: 100191311 BI 7 · 517 522 67